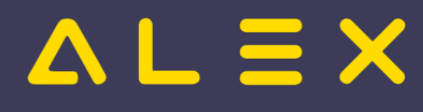

# Inhaltsverzeichnis

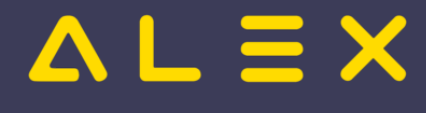

## Kategorie:Aktivierung

### Seiten in der Kategorie "Aktivierung"

Folgende 25 Seiten sind in dieser Kategorie, von 25 insgesamt.

#### A

.

- [Intern:ALEX App Installation Aktivierung](https://alexwiki.bitfactory.at/wiki/Intern:ALEX_App_Installation_Aktivierung)  $\bullet$
- $\bullet$ [Intern:ALEX App Installation Archiv Aktivierung](https://alexwiki.bitfactory.at/wiki/Intern:ALEX_App_Installation_Archiv_Aktivierung)
- $\bullet$ [Intern:ALEX-Zeitgeist Aktivierung](https://alexwiki.bitfactory.at/wiki/Intern:ALEX-Zeitgeist_Aktivierung)

#### B

- **[Intern:Besetzungsanforderung Aktivierung](https://alexwiki.bitfactory.at/wiki/Intern:Besetzungsanforderung_Aktivierung)**
- $\bullet$ [Intern:Besetzungsstatistik Aktivierung](https://alexwiki.bitfactory.at/wiki/Intern:Besetzungsstatistik_Aktivierung)

#### D

 $\bullet$ [Intern:DRZ-Fehlerstunden Aktivierung](https://alexwiki.bitfactory.at/wiki/Intern:DRZ-Fehlerstunden_Aktivierung)

#### E

- $\bullet$ [Intern:Einsatzmanagement Aktivierung](https://alexwiki.bitfactory.at/wiki/Intern:Einsatzmanagement_Aktivierung)
- $\bullet$ [Intern:ELDA Schnittstelle Aktivierung](https://alexwiki.bitfactory.at/wiki/Intern:ELDA_Schnittstelle_Aktivierung)

#### G

 $\bullet$ [Intern:Genehmigungsverfahren Aktivierung](https://alexwiki.bitfactory.at/wiki/Intern:Genehmigungsverfahren_Aktivierung)

#### H

- $\bullet$ [Intern:Hintergrunddienste Aktivierung](https://alexwiki.bitfactory.at/wiki/Intern:Hintergrunddienste_Aktivierung)
- $\bullet$ [Intern:Home-Office Aktivierung](https://alexwiki.bitfactory.at/wiki/Intern:Home-Office_Aktivierung)

#### I

- $\bullet$ [Intern:Intelligenter Dienstplan Aktivierung](https://alexwiki.bitfactory.at/wiki/Intern:Intelligenter_Dienstplan_Aktivierung)
- $\bullet$ [Intern:Intelligenter Stundennachweis Aktivierung](https://alexwiki.bitfactory.at/wiki/Intern:Intelligenter_Stundennachweis_Aktivierung)

#### K

 $\bullet$ [Intern:Konto-Berufsgruppenfilter Aktivierung](https://alexwiki.bitfactory.at/wiki/Intern:Konto-Berufsgruppenfilter_Aktivierung)

#### P

 $\bullet$ [Intern:Pausenabzug automatisch Aktivierung](https://alexwiki.bitfactory.at/wiki/Intern:Pausenabzug_automatisch_Aktivierung)

### Q

 $\bullet$ [Intern:Qualifikationsprofile Aktivierung](https://alexwiki.bitfactory.at/wiki/Intern:Qualifikationsprofile_Aktivierung)

#### S

 $\bullet$ [Intern:Stempeluhr bei Selbstbedienungsbenutzer zeigen Aktivierung](https://alexwiki.bitfactory.at/wiki/Intern:Stempeluhr_bei_Selbstbedienungsbenutzer_zeigen_Aktivierung)

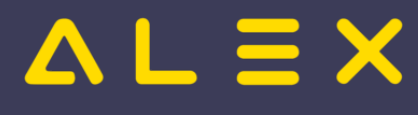

#### $\bullet$ [Intern:Stundennachweis per e-mail versenden Aktivierung](https://alexwiki.bitfactory.at/wiki/Intern:Stundennachweis_per_e-mail_versenden_Aktivierung)

#### U

[Intern:Umkleidezeit Aktivierung](https://alexwiki.bitfactory.at/wiki/Intern:Umkleidezeit_Aktivierung)

#### V

[Intern:Verfügbares Personal:Stunden pro Qualifikation anzeigen Aktivierung](https://alexwiki.bitfactory.at/wiki/Intern:Verf%C3%BCgbares_Personal:Stunden_pro_Qualifikation_anzeigen_Aktivierung)

#### W

- **Intern: Webservice Eigenschaften Import Aktivierung**
- $\bullet$ [Intern:Webservice Tagesinformationen Aktivierung](https://alexwiki.bitfactory.at/wiki/Intern:Webservice_Tagesinformationen_Aktivierung)
- $\bullet$ [Intern:Wunschdienstplan Aktivierung](https://alexwiki.bitfactory.at/wiki/Intern:Wunschdienstplan_Aktivierung)

#### Z

- **[Intern:Zeiterfassung Aktivierung](https://alexwiki.bitfactory.at/wiki/Intern:Zeiterfassung_Aktivierung)**
- [Zeitkonto in Besetzungsansicht](https://alexwiki.bitfactory.at/wiki/Zeitkonto_in_Besetzungsansicht)